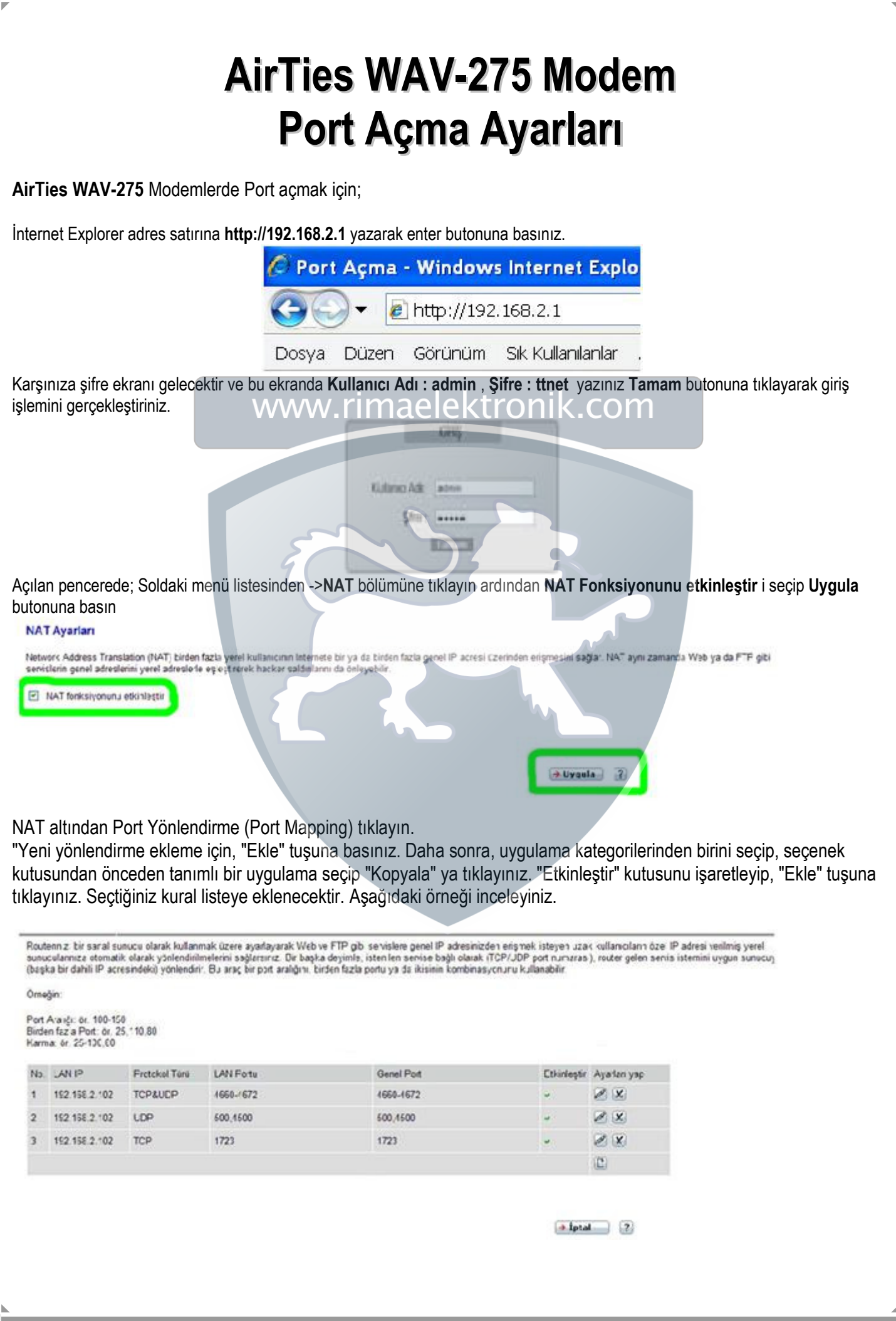

## Aşağıdaki resimlerdeki gibi doldurup idi işaretine tıklayın.

## **Port Esleme (Port Mapping)**

3n dem 21 br sanal surucu class kultamak uzan ayadayask Web ve FTP gibi senisione ganal IP advesisizten erişmek isteyan uzak kultarıcı am czel. Piatesi vodimiş yeral<br>Autucularında otomutik olasık yoslendiririne esir sağlas

Ornočin:

Pol Aranjul Iv. 100-150<br>Birden fazla Pol II (u. 25.110.80)<br>Karria, ör. 25-100.80

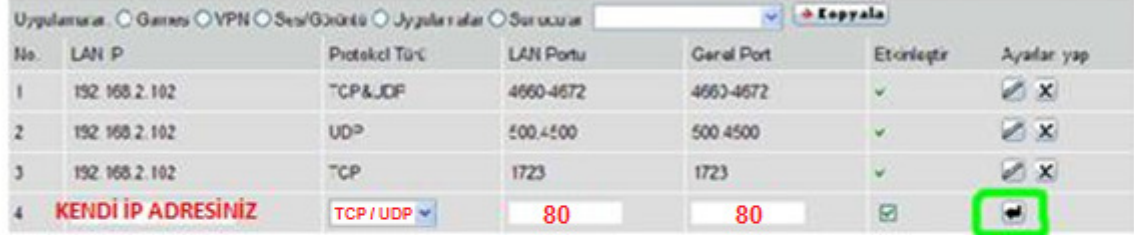

## **Port Esleme (Port Mapping)**

**Expressed Executive Charge Continues (Separate Continues)**<br> **Expressed and any of the start of the start of the start of the start of the start of the start of the start of the start of the start of the start of the start** 

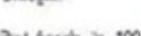

Omotive

Pol Aranja (n. 100-150<br>Birden fazla Pol (n. 25.110.80)<br>Karria, 6r. 25-100.80

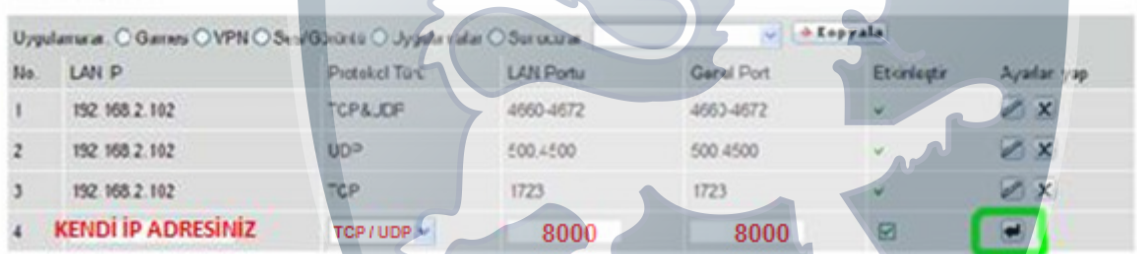